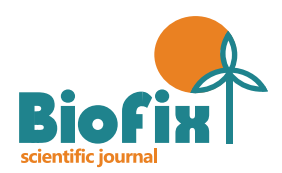

# CARACTERIZAÇÃO DA COBERTURA VEGETAL EM UMA BACIA HIDROGRÁFICA DO PIAUÍ POR MEIO DE DOIS MÉTODOS

# *CHARACTERIZATION OF VEGETABLE COVERAGE IN A PIAUÍ HYDROGRAPHIC BASIN BY TWO METHODS*

# *Luciano Cavalcante de Jesus França<sup>1</sup> , João Batista Lopes da Silva<sup>2</sup> , Gerson dos Santos Lisboa<sup>3</sup> , Danielle Piuzana Mucida<sup>4</sup> , Clebson Lima Cerqueira<sup>5</sup> , Samuel José Silva Soares da Rocha<sup>6</sup>*

*1, 4 Universidade Federal dos Vales do Jequitinhonha e Mucurí, Diamantina, Minas Gerais, Brasil – lucianodejesus@florestal.eng.br & dpiuzana@yahoo.com.br*

*2, 3 Universidade Federal do Sul da Bahia, Itabuna/Teixeira de Freitas, Bahia, Brasil – silvajbl@yahoo.com.br & gerson.lisboa@gmail.com*

*<sup>5</sup>Universidade Federal de Mato Grosso, Cuiabá, Brasil – clebsonlima10@hotmail.com*

*<sup>6</sup> Universidade Federal de Viçosa, Viçosa, Minas Gerais, Brasil – samueljoserocha@gmail.com*

## **RESUMO**

Estudos de uso e cobertura do terreno são parâmetros importantes para se trabalhar a gestão e ordenamento agrícola, florestal e territorial. Diante disto, este estudo teve como objetivo caracterizar a cobertura vegetal da bacia hidrográfica do riacho da Estiva, afluente do rio Uruçuí-Preto, por meio de dois métodos de classificação de imagens, com uso de imagens do Satélite Landsat 8 OLI. Realizou-se a classificação a partir do método IVDN (Índice de Vegetação da Diferença Normalizada), em que foram definidas três classes de antropização do terreno, e também por classificação supervisionada, divididas em cinco classes de cobertura vegetal, processadas pelo classificador *Maximum Likelihood* do *Software* ArcGIS 10.2. Ao comparar-se os dois métodos, verificou-se que a classificação pelo IVDN se apresentou mais simplificada quanto ao processamento e uso na análise da vegetação, entretanto, apresenta baixo nível de detalhamento, destinado especialmente às observações de cobertura vegetal e antropização de territórios. Já a classificação automatizada supervisionada apresentou maior nível de detalhes, devido à possibilidade de agrupamento de classes espectrais, destinando-se principalmente a análises em nível de paisagem, com definição de classes específicas à estudos de fitofisionomias e organização territorial da paisagem.

## PALAVRAS-CHAVE: **Classificação Supervisionada, Índice de Vegetação da Diferença Normalizada, Sensoriamento Remoto.**

## **ABSTRACT**

Land use and land cover studies are important parameters for agricultural, forest and territorial management and planning. The objective of this study was to characterize the vegetation cover of the Estiva stream basin, an affluent of the Uruçuí-Preto river, by means of two image classification methods using images from the Landsat 8 OLI satellite. The classification was based on the IVDN (Normalized Difference Vegetation Index) method, in which three classes of anthropization of the terrain were defined, and by supervised classification, divided into five classes of vegetation coverage, processed by the *Maximum Likelihood classifier* ArcGIS 10.2 *Software*. When comparing the two methods, it was verified that the classification by the IVDN was more simplified regarding the processing and use in the analysis of the vegetation, however, it presents a low level of detail, especially for the observations of vegetation cover and anthropization of territories. The supervised automated classification presented a higher level of detail due to the possibility of grouping spectral classes, mainly for landscape-level analyzes, with definition of classes specific to studies of phytophysiognomies and territorial organization of the landscape.

KEYWORDS**: Supervised Classification, Normalized Difference Vegetation Index, Remote Sensing.**

## **INTRODUÇÃO**

Os impactos da ação humana sobre o ambiente têm causado intensas alterações na paisagem florestal do Brasil (SANTOS et al., 2017). Taxas de desmatamento no domínio Cerrado têm sido historicamente superiores às da floresta Amazônica e o esforço para conservação do primeiro é muito inferior ao do segundo domínio. O Cerrado conta, ainda, com a menor percentagem de áreas sob proteção integral se comparado a *hotspots* mundiais, somente 8,21% de seu território é legalmente protegido na forma de unidades de conservação (ARAÚJO et al., 2016).

O Cerrado no estado do Piauí representa uma área de 8,5 milhões de hectares, cerca de 30% do total deste bioma na porção setentrional brasileira (AGUIAR & MONTEIRO, 2005). O domínio encontra-se em quase 70% do território do estado, e cerca de 30% compreende vegetação de transição entre Caatinga e Cerrado, de forma mais significativa na região sudoeste e sul do Piauí (REYDON & MONTEIRO, 2004). Considerando que as áreas de Cerrado do Piauí são promissoras para atividades agrícolas, estas vêm sendo intensamente exploradas e expandidas para culturas agrícolas e pecuária, tal uso da terra põe em risco os recursos naturais e a biodiversidade. Esta situação é evidenciada desde as décadas de 1970 e 1980, com intensificação em 1990 por meio da implementação de grandes projetos para produção de grãos, principalmente a cultura da soja (AGUIAR & MONTEIRO, 2005).

Diante do atual cenário de uso e ocupação das áreas agricultáveis de Cerrado, torna-se indispensável o desenvolvimento de pesquisas e uso de técnicas para auxiliar na tomada de decisões, manejo e conservação dos recursos naturais. As geotecnologias caracterizam-se como excelentes aliadas em trabalhos de monitoramento florestal e ambiental, sobretudo com aplicabilidade do sensoriamento remoto. Aplicam-se a diversos fatores de recursos florestais: delimitação de corredores ecológicos, estudo de ecologia da paisagem, zoneamento ambiental, manejo de bacias hidrográficas, controle de risco de incêndios florestais e inundações, em monitoramentos e adequações ambientais, em projetos de implementação florestais, planos de manejo de unidades de conservação (SANTOS et al., 2012).

As técnicas de sensoriamento remoto e de geoprocessamento tornaram-se ferramentas úteis e indispensáveis no monitoramento da dinâmica do uso e ocupação do terreno, pelo fato de propiciar maior frequência na atualização de dados, agilidade no processamento e viabilidade econômica (VAEZA et al., 2010).

Atualmente, existem diversos métodos de classificação da cobertura vegetal, uso e ocupação da terra. Dentre as técnicas de tratamento e processamento de imagens digitais que possibilitam a exploração dos dados de sensores remotos, destaca-se o Índice de Vegetação por Diferença Normalizada (NDVI), o qual permite identificar a presença de vegetação e caracterizar sua distribuição espacial e sua evolução no decorrer do tempo (LOBATO et al., 2010). Desse modo, o IVDN é amplamente utilizado em praticamente todos os biomas terrestres, sendo aplicado para os mais variados estudos ambientais (BARBOSA et al., 2017).

Dentre os vários métodos, há ainda destaque para o método de classificação supervisionada MaxVer (Máxima Verossimilhança), é um método tradicional mais comumente utilizado quando é necessária a obtenção de classes informacionais a partir de imagens de sensores remotos. O método considera a ponderação das distâncias médias, utilizando parâmetros estatísticos de distribuição dos pixels dentro de uma determinada classe (CRÓSTA, 1993), e por sua vez, o analista fornece amostras das classes de interesse (NOVO, 2008).

Nesse contexto, encontra-se a bacia hidrográfica do riacho da Estiva, um dos maiores afluentes do rio Uruçuí-Preto, localizada na região Sudoeste do estado do Piauí. Sua área caracteriza-se pela produção intensiva de grãos, as quais, como consequência, em detrimento da exploração do domínio fitogeográfico nativo predominante. Apresenta importância direta para cinco municípios da região Sudoeste do Piauí, são eles: Uruçuí, Sebastião Leal, Manoel Emídio, Palmeira do Piauí e Alvorada do Gurguéia.

Acrescenta-se, neste sentido, a preocupação e a busca de estratégias que visem à conservação, restauração e manejo mais adequados dos recursos naturais em bacias hidrográficas, o que auxilia na estabilidade do ecossistema e sustentabilidade do domínio. Silva et al. (2015), em estudo realizado para a bacia do riacho da Estiva, a partir de uma análise da evolução temporal do desmatamento, verificaram um aumento de 272,41% (658,26 km<sup>2</sup>) do uso e ocupação do terreno por culturas agrícolas, em que, entre 1984 e 2010, houve avanço do desmatamento de 30,01% (686,50 km<sup>2</sup>) nas áreas de Cerrado e 24,60% de todas as áreas de mata nativa na bacia do riacho da Estiva.

Tem-se assim que, aproximadamente, 680 km<sup>2</sup> de Cerrado foram desmatados entre 1984 a 2010 para implantação de áreas agrícolas na bacia do riacho da Estiva. Neste sentido, destaca-se a importância da utilização de

diferentes métodos de análises da organização da cobertura vegetal da bacia hidrográficas.

Logo, objetivou-se com este estudo caracterizar a cobertura vegetal da bacia hidrográfica do riacho da Estiva pelo uso de imagens LANDSAT 8 por meio de dois métodos de classificação: IVDN (Índice de Vegetação da Diferença Normalizada) e Classificação Supervisionada pelo algoritmo Maxver.

## **MATERIAL E MÉTODOS**

A área de estudo compreende a bacia hidrográfica do riacho da Estiva, afluente do rio Uruçuí-Preto, com área de drenagem total de 3.099 km², e altitude máxima de 614 m (Figura 1).

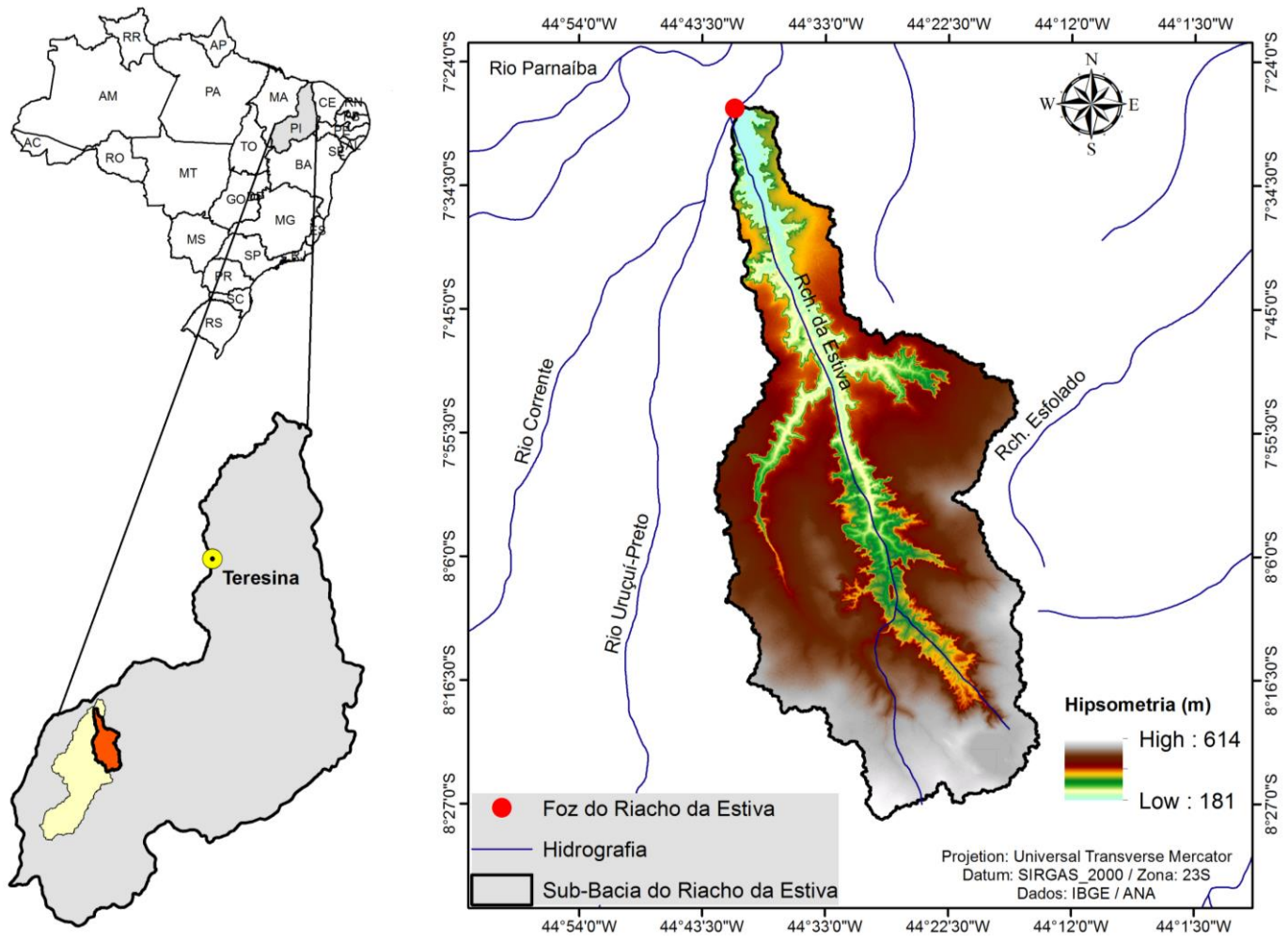

**Figura 1.** Localização da sub-bacia hidrográfica do riacho da Estiva no contexto da bacia hidrográfica do rio Uruçuí-Preto, no estado do Piauí, Brasil, com sua organização hipsométrica e principais afluentes.

A cobertura vegetal caracteriza-se por formações do tipo ecótono entre Cerrado-Caatinga (CEPRO, 1996; BOTREL et al., 2015). Quanto aos solos, a bacia hidrográfica apresenta em menor proporção a classe de solos Argissolos Vermelho, cerca de 1,70% da área total e ocorrentes na porção norte da bacia, próximo a foz. Os Neossolos Litólicos representam 15,32% da área (IBGE, 2001) encontram-se nas bordas dos tabuleiros, nos sítios de bordaduras entre o planalto e a planície do curso hídrico. Os Latossolos Amarelo apresentam-se na maior parte da bacia, compreende 82,97% da área, dispostos

pincipalmente sob os planaltos, sítios aptos para o avanço das atividades agrícolas.

Foram obtidas imagens do satélite Landsat 8, sensor OLI (*Operational Land Imager*), referentes ao dia 16 de julho de 2016. As cenas possuem ponto/órbita de 63/219. As imagens OLI possuem resolução espacial de 30 x 30 m e temporal de 16 dias. Foram obtidas no sítio eletrônico do Instituto Nacional de Pesquisas Espaciais (INPE), processadas no *Software* ArcGIS 10.2 (ESRI, 2013). As imagens de uso e ocupação do terreno foram obtidas a partir do realce da vegetação com o Índice de Vegetação

da Diferença Normalizada (IVDN) a partir das bandas referentes ao comprimento de onda do vermelho (banda 3: 0,62-0,69 μm) e do infravermelho próximo (banda 4: 0,78-0,90 μm), de modo a gerar-se o mapa do índice de

vegetação IVDN. Na Tabela 1 é apresentada uma caracterização geral, intervalo espectral e informações técnicas referentes as bandas aqui utilizadas.

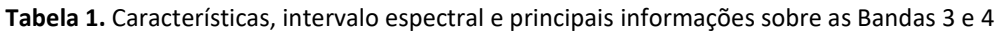

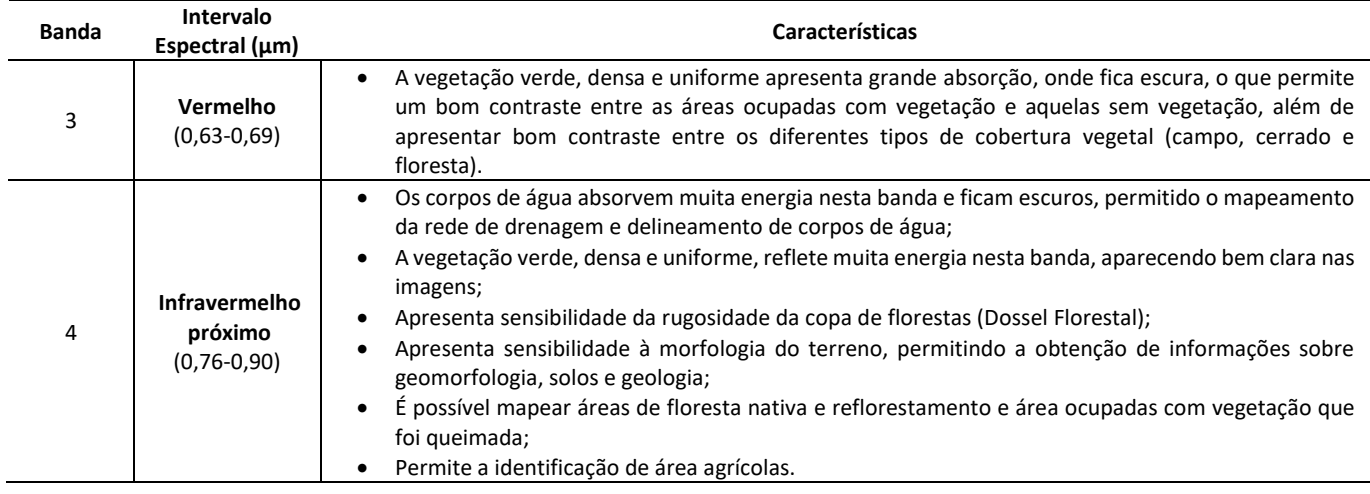

De modo a medir a densidade de fitomassa foliar fotossinteticamente ativa da área em estudo, o IVDN um dos métodos utilizados, que leva em consideração, as correlações existentes entre a reflectância da vegetação e do solo. O IVDN é obtido pela seguinte expressão numérica:

$$
IVDN = \frac{(IVP - V)}{(IVP + V)}\tag{1}
$$

Em que: IVDN = Índice de Vegetação da Diferença Normalizada; IVP = Reflectância no Infra Vermelho Próximo (Banda 4);e V = Reflectância na região do Vermelho (Banda 3).

Os valores do IVDN variam entre -1 a +1, sendo que quanto mais próximo de +1, maior a densidade da cobertura vegetal (COSTA et al., 2007). O solo exposto ou com vegetação rala e esparsa apresentam valores positivos, mas próximos à 0. Nesta situação, ocorre absorção da radiação na faixa do infravermelho próximo, justificando o baixo valor de IVDN nessas áreas (POEKING et al., 2007).

Após o processamento das imagens do sensor OLI - LANDSAT 8, adotou-se como procedimento padrão a classificação por 2 (dois) métodos: (1) IVDN e (2) Supervisionada MaxVer. As imagens foram corrigidas atmosfericamente para redução os efeitos do ângulo solar do momento da aquisição das cenas, bem como executouse a correção geométrica das imagens, a fim de removerse as distorções geométricas inseridas durante o processo de imageamento.

Os procedimentos metodológicos constituíram-se na aplicação de diferentes rotinas de tratamento digital de imagem, conforme descritas por Novo (2008) e Jensen (2009), sintetizadas em três principais etapas: a) Préprocessamento, b) Realce e, c) Classificação.

A classificação a partir do IVDN, foi realizada após o realce da vegetação pela qual a imagem foi reclassificada e estratificada em 3 (três) classes: (I) *Baixa ou Nenhuma antropização*, (II) *Moderada antropização* e (III) *Alta antropização*. A referida conversão dos valores de IVDN para classes de antropização foi executada por meio da ferramenta *Reclassify* do ArcGIS. Os valores foram definidos de acordo com os intervalos de agrupamento das classes referentes a cada uma das três feições de antropização definidas, sendo os intervalos (1,0 a 0,64) para *Classe I*, (0,63 a 0,28) para *Classe II* e (0,27 a -0,99) para a *Classe III.*

A caracterização dos atributos fisiográficos associados às respectivas classes de antropização, são apresentados na Tabela 2. Para a classificação supervisionada foram utilizadas as ferramentas *Spatial Analyst Tool – Multivariate – Maximum Likelihood Classification*. Neste método, exige-se as "zonas de treinamento" no processamento da imagem, o que define as classes resultantes, ou seja, o usuário informa o conjunto de temas para as quais os pontos da imagem serão mapeados.

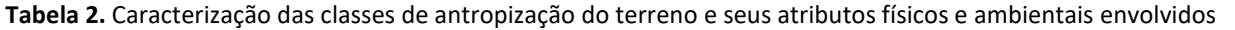

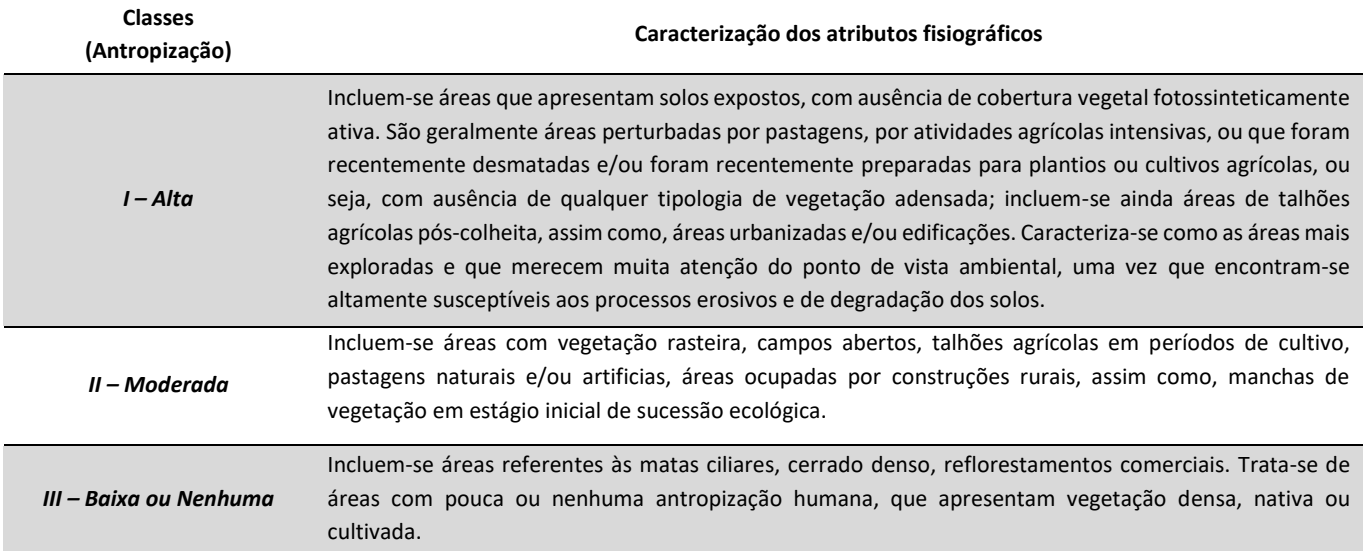

As classes foram divididas em 5 (cinco): *Mata Ciliar / Vegetação Densa, Cerrado Denso ou Cerradão, Cerrado Típico, Cerrado Ralo / Talhões Agrícolas Cultivados e Solo Exposto.* As características das classes inerentes a vegetação teve auxílio com base nas concepções de Ribeiro e Walter (2008) e categorias de ocupação da terra adotadas pelo IBGE (2012).

A classificação supervisionada agrupa os pixels segundo características espectrais, organizando-os em agrupamentos de classes espectrais. A técnica de classificação multiespectral "pixel a pixel" utilizada foi a Máxima Verossimilhança (MAXVER), que considera a ponderação das distancias entre as médias dos níveis digitais das classes, utilizando parâmetros estatísticos.

## **RESULTADOS E DISCUSSÃO**

Obtiveram-se, neste trabalho, dois mapas temáticos que apresentam o uso da terra e cobertura vegetal associada, os quais mostraram-se com diferentes desempenhos de classificação. O resultado depende diretamente da finalidade do uso das imagens classificadas, de acordo com o nível de detalhamento e informações. Para classificação por meio do IVDN, gerouse inicialmente o mapa referente ao índice (Figura 2), em que se observam as manchas mais escuras, referentes aos fragmentos vegetais mais densos, em suas distintas fitofisionomias do domínio predominante Cerrado. Manchas com variações mais claras caracterizaram coberturas mais ralas e esparsas do Cerrado (Campos) bem como solos expostos ou antropizados pelas atividades agrícolas intensamente desenvolvidas na área de estudo.

De acordo com os resultados das classes obtidas pelo IVDN (Tabela 3), foi possível verificar as áreas com "*baixa ou nenhuma antropização*" (815,24 km²), referentes às áreas com vegetação sem intensas ou nenhuma interferência antropogênica. Contudo, neste método de classificação não se distingue o que possa ser vegetação nativa e vegetação plantada densa, pois ambos possuem refletância semelhante e, desta forma, ficaram agrupados na mesma classe. Na classe "*moderada antropização*", constatou-se a maior área (1.544,85 km²), em que se agrupam as manchas de áreas cultivadas, com vegetação agrícola, bem como fitofisionomias de Campos Cerrado.

Já para a classe "*alta antropização*" verificou-se a área de 741,88 km², correspondendo às áreas com substratos de solos expostos, visualmente caracterizado como as áreas poligonais observadas no mapa, referente aos talhões agrícolas delimitados no terreno (Figura 3). No período de obtenção das imagens, as áreas encontravamse desprovidas de vegetação, possivelmente por estarem em época de preparo mecanizado do solo.

Na Tabela 3 destacam-se as áreas em porcentagens das classes de antropização (I, II e III), a partir do método do IVDN. Observa-se que a classe de *moderada ou média antropização* (II), corresponde a maior quantidade de feições observadas no espaço geográfico da bacia do riacho da Estiva.

Por meio do método de classificação supervisionada, foi possível atribuir classes com informações mais detalhadas, sobretudo, ao nível de vegetação.

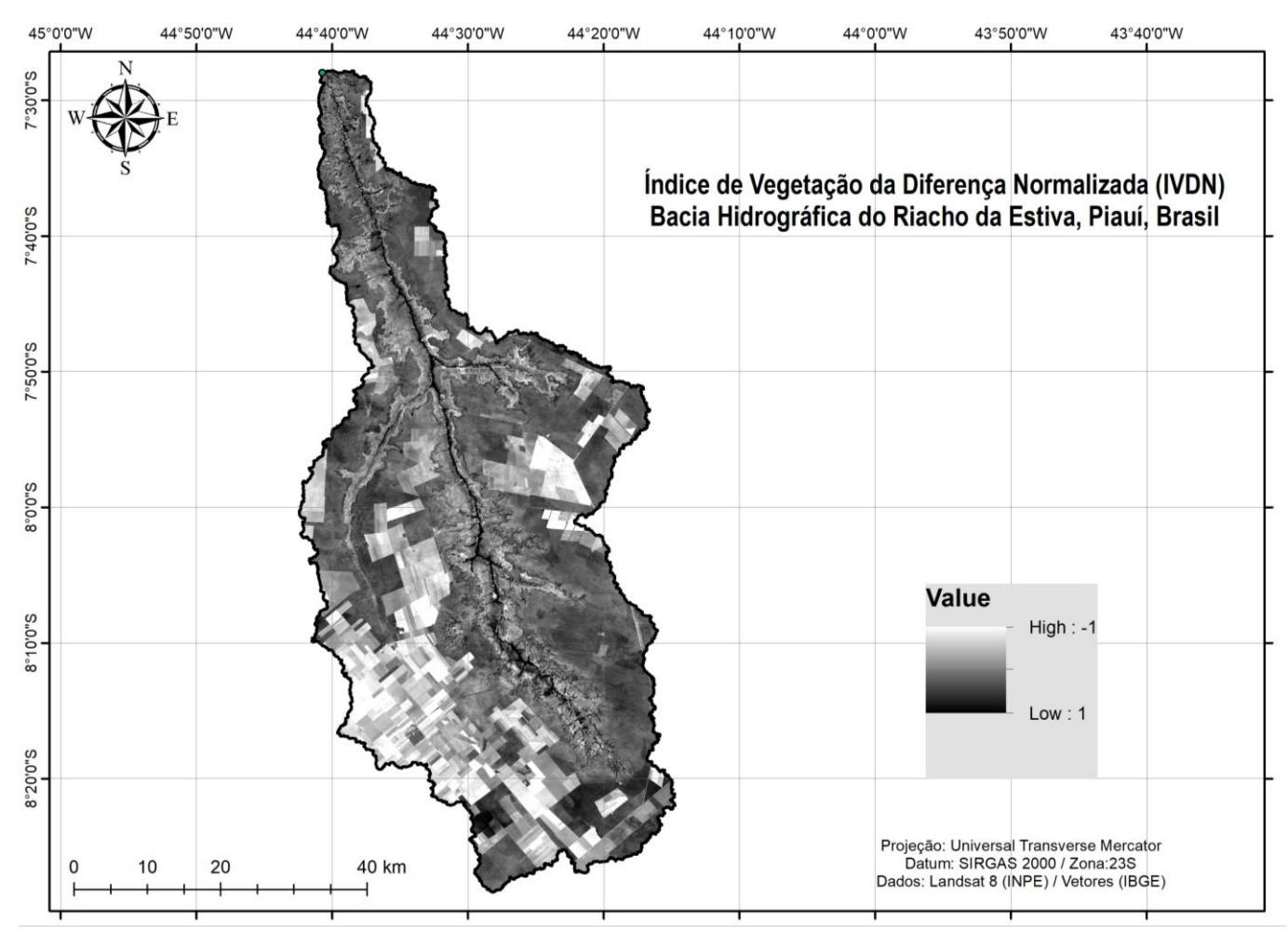

**Figura 2.** Mapa temático do Índice de Vegetação da Diferença Normalizada (IVDN) para a bacia do riacho da Estiva, Piauí.

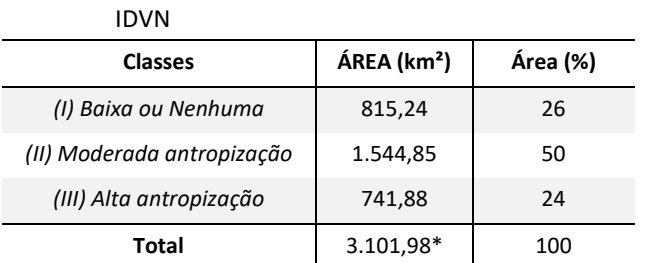

**Tabela 3.** Resultados da quantificação das áreas em km²,

referente ao método de classificação a partir do

*\* A área obtida pelo somatório total, não equivaleu exatamente a área oficial da bacia do riacho da Estiva, quantificado em 3.099 km<sup>2</sup> devido a imprecisões na extensão geográfica dos vetores e imagens utilizados para as operações de mapeamento, quando sobrepostos a quantificação do IBGE. Portanto, a área total aqui calculada, deve ser tomada como uma aproximação média, com uma certa margem de erro em comparação à área estipulada.*

Observou-se a classe de fitofisionomia mais predominante na área de estudo, sendo o *Cerrado Típico*  ou *Sentido Restrito*, com 935,39 km². Seguido da classe de *Solo Exposto*, com área correspondente a 741,89 km². A terceira classe mais ocorrente foi o *Cerrado Denso* ou *Cerradão,* que apresentou distribuição de 735,94 km². As

classes *Cerrado Ralo* ou *Talhões Agrícolas Cultiváveis,* e *Mata Ciliar* ou *Vegetação Densa,* apresentaram 609,46 km² e 79,30 km², respectivamente. A classe de matas ciliares ou vegetações densas, corresponde principalmente as coberturas associadas aos trechos hídricos da bacia hidrográfica.

Pelo método de classificação supervisionada, observase que 30% da área de estudo apresenta características de Cerrado Típico, seguido de Cerrado Denso (24%) e Solo Exposto com 24%, esta última classe permite inferir-se que uma extensão significativa da área se apresenta razoavelmente antropizadas (Figura 4).

Constatou-se ainda que apenas 2% da bacia hidrográfica possui cobertura de Mata Ciliar ou Vegetação Densa, estas, geralmente associadas aos cursos de água, sendo áreas prioritárias para conservação pela sua função ecológica fundamental na manutenção dos recursos hídricos. As respectivas porcentagens das classes por área, são detalhadas na Tabela 4.

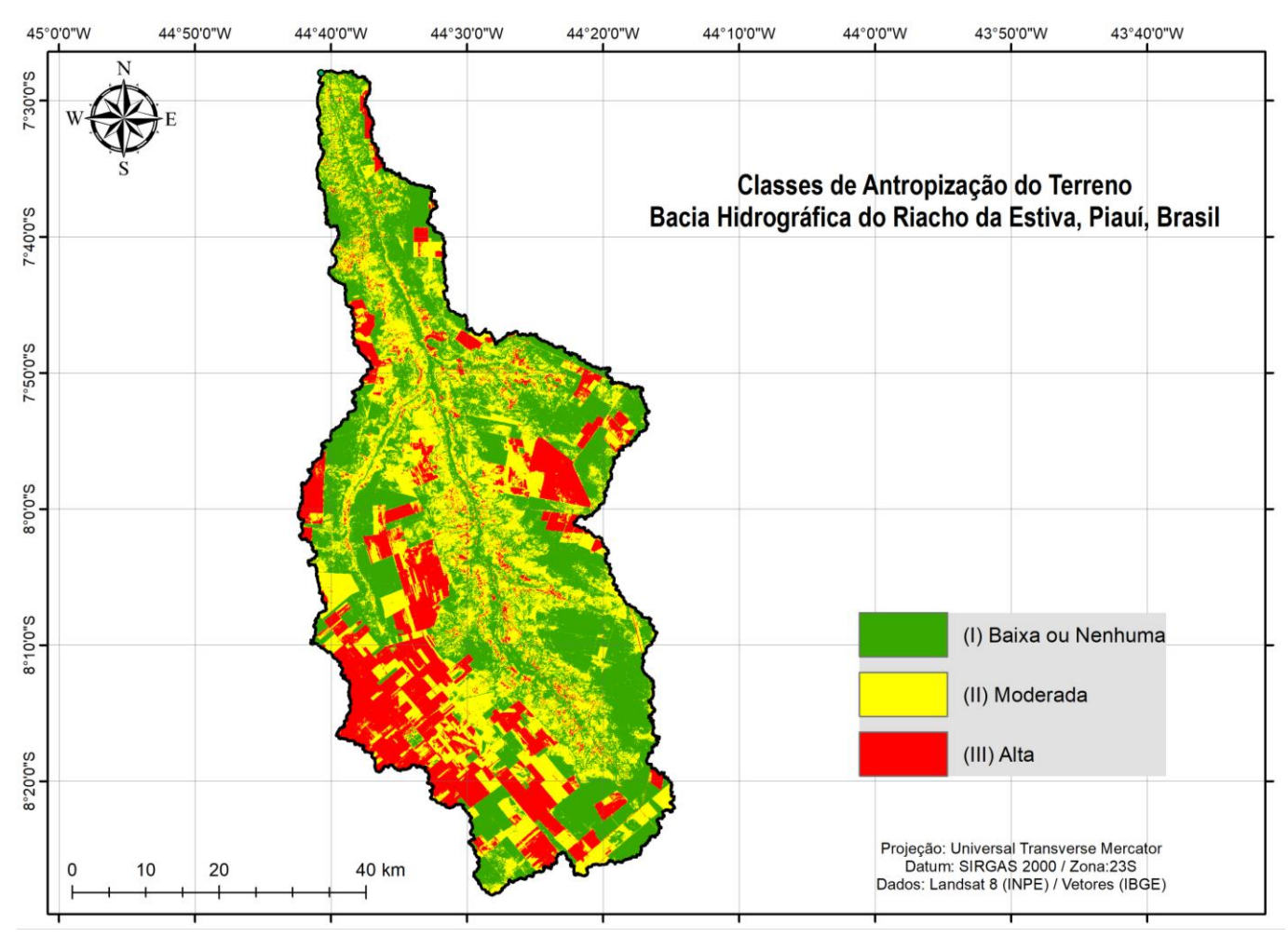

**Figura 3.** Mapa de classes de antropização da vegetação pelo método de classificação a partir do IDVN.

Em comparação ao método de classificação baseado no IVDN, a classificação supervisionada apresenta vantagens no sentido da possibilidade de se delimitar as áreas de interesse ecológico segundo o novo Código Florestal Brasileiro (BRASIL, 2012), como no caso das Áreas de Preservação Permanente (APP) ou Reservas Legais (RL), que por este método são mais facilmente delimitadas.

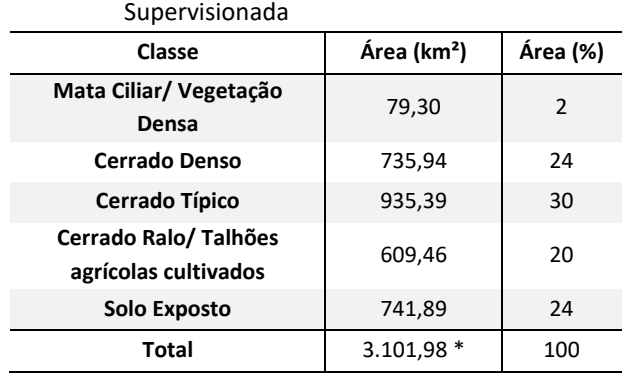

**Tabela 4.** Resultados da quantificação das áreas em km²,

referente ao método de Classificação

A partir do método de classificação pelo IVDN, as classes de média e alta antropização, com percentagens de área em 50% e 24%, respectivamente, correspondem juntas à 74% de área com algum grau de antropização entre moderado e alto para o ano de 2016. Estudos temporais realizados na mesma área da bacia hidrográfica por França et al. (2016), detectaram cerca de 55% de uso e ocupação do terreno em período de 27 anos (entre 1984 e 2011), corroborando ainda com estudo de Silva et al., (2015) para mesma bacia, verificaram altas taxas de intensidade de uso e ocupação entre 1984 e 2010.

Na análise aqui realizada, detectou-se pelo método da classificação Supervisionada, que 20% do território está ocupado por um cerrado ralo e/ou talhões agrícolas, além de 24% da área com solo expostos, ambas classes resultantes de processos antrópicos, juntas a corresponderem 44 % da área total, confirmando relativo grau elevado de antropização da bacia.

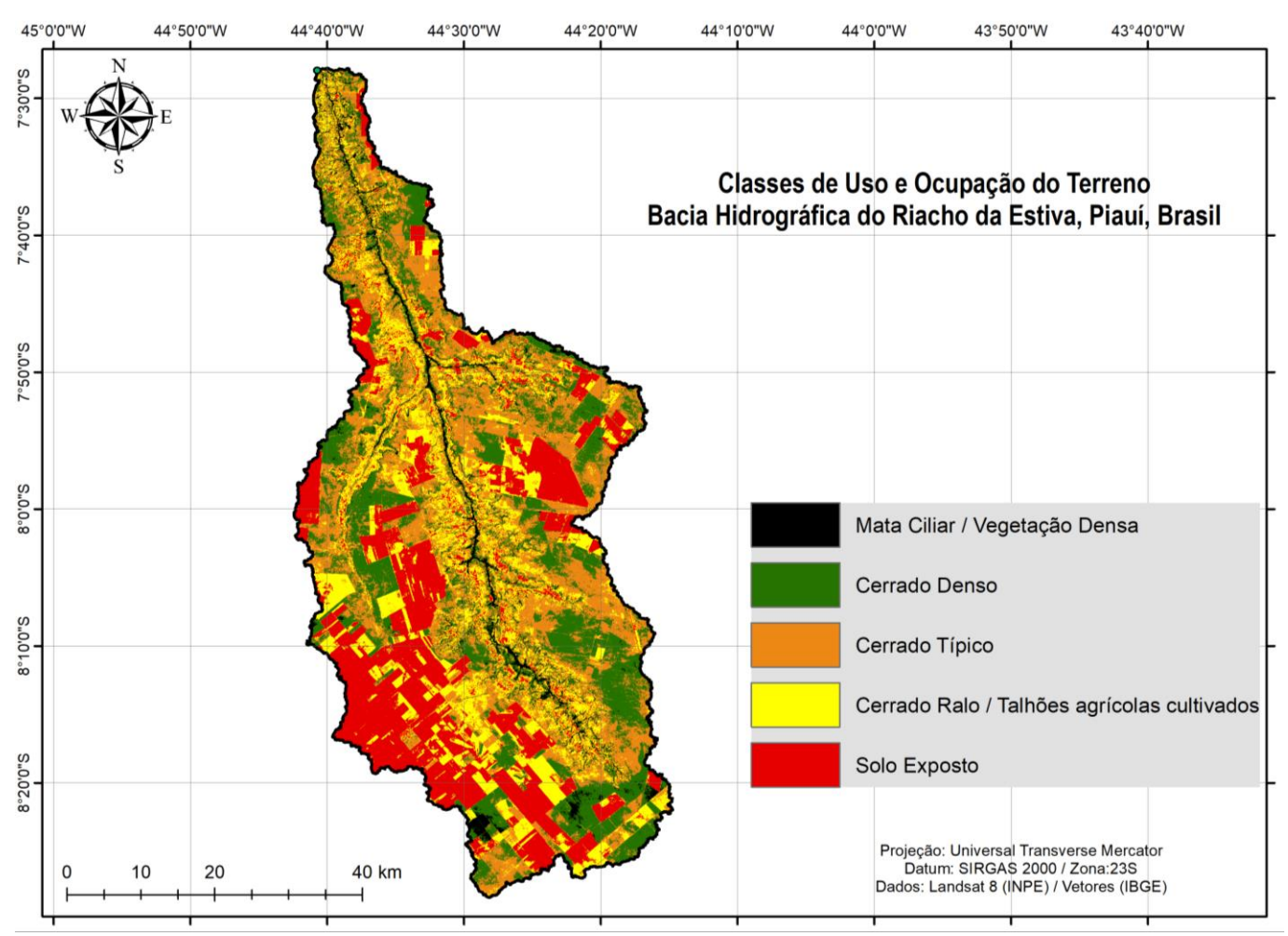

**Figura 5.** Mapa temático de classificação do uso e ocupação do terreno a partir do método de classificação supervisionada.

As imagens Landsat 8, mesmo que em qualidade superior aos sensores anteriores do satélite Landsat, não permitem que se obtenha informações mais detalhadas, entretanto, possibilita que tenha-se satisfatória classificação supervisionada, em boa qualidade visual e espectral, o que para o método de classificação pelo IVDN tem-se ainda a vantagem da possibilidade de delimitação a nível exclusivo de classes de cobertura vegetal, sendo principalmente recomendada para aplicação em estudos que analisem graus de antropização, exploração e densidade de vegetação, dado a menor possibilidade de detalhamento de classes.

Em termos de detalhes de classificação, o melhor resultado obtido nesta pesquisa foi da classificação supervisionada pelo algoritmo MaxVer, entretanto, ressalta-se a necessidade de se conhecer as características da área em estudo, uma vez que se pode incorrer em confusões na identificação de algumas classes, principalmente àquelas relacionadas às coberturas vegetais e suas específicas fitofisionomias, as quais possuem semelhanças espectrais entre si. Desta forma, o usuário deve ter atenção e cuidado com a seleção de

amostras, para que se possa garantir que uma maior proximidade com a verdade terrestre.

Em estudo desenvolvido por Pisani et al. (2012) a classificação pelo IVDN apresentou-se qualitativamente melhor em relação ao método MAXVER, pois o primeiro método apresentou transições graduais entre as classes principalmente no que diz respeito a pastagens degradadas e solos expostos, o que não foi inteiramente contemplado pelo método MAXVER.

Desta forma, os métodos aqui analisados apresentam vantagens particulares, de acordo com o objetivo de uma determinada avaliação. Lopes & Zanardi (2007), destacam quem avaliações por meio do IVDN podem melhor serem empregados na avaliação do vigor da vegetação, monitoramento da cobertura vegetal, auxílio na detecção de desmatamentos, avaliação de áreas queimadas, suporte à previsão da produtividade agrícola, entre outras aplicações.

Enquanto o método de classificação supervisionada pode ser melhor aplicado para análises em contextos com maior riqueza de detalhes das formas de uso, exploração e ocupação da terra, tal como análises temporais em Unidades de Conservação (MORAIS et al., 2015), quantificação de áreas com reflorestamentos comerciais (COUTINHO et al., 2017), mapeamento de áreas municipais (FRANÇA et al., 2017) e bacias hidrográficas (NASCIMENTO & FERNANDES, 2017), dentre outros.

## **CONCLUSÕES**

As classificações por meio do método IVDN e do método da supervisionada por Maxver apresentaram-se satisfatórias e adequadas a depender da finalidade e objetivo ao qual forem aplicadas. A primeira mostrou-se mais fácil e prática de ser empregada, porém apresenta nível de detalhamento baixo, destinado especialmente às observações de mudança de cobertura vegetal e antropização da terra. Já no segundo método de classificação pode-se atribuir maiores níveis de detalhes devido à possibilidade de agrupamento de classes espectrais, destinando-se a análises em nível de paisagem, que envolvam ainda fitofisionomias vegetais e demais formas de ocupação do espaço.

Entretanto, percebeu-se que o método do IVDN pode ser também considerado uma importante ferramenta de auxílio em processos de gestão e ordenamento territorial e ambiental, principalmente quando em conjunto com outras técnicas de planejamento do espaço geográfico. Além disso, é possível que haja vantagem do ponto de vista econômico e de tempo de processamento, do método IVDN em relação ao método MaxVer.

## **REFERÊNCIAS**

AGUIAR, T.J.A.; MONTEIRO, M.S.L. Modelo agrícola e desenvolvimento sustentável: A ocupação do Cerrado Piauiense. **Ambiente e Sociedade**, v.8, p.1-18, 2005.

ARAÚJO, L. S. et al. Conservação da Biodiversidade do Estado do Maranhão: Cenário Atual em Dados Geoespaciais. Jaguariuna: **Embrapa Meio Ambiente,** 2016 (Documentos n. 108).

BARBOSA, A.H.S. et al. Aplicação do NDVI para a Análise da Distribuição Espacial da Cobertura Vegetal na Região Serrana de Martins e Portalegre – Estado do Rio Grande do Norte. **Revista do Departamento de Geografia USP**, v.33, p.128-143, 2017.

BOTREL, R.T.et al. Phenology of tree species in Caatinga / Cerrado boundary in Southern Piauí. **Rev. Verde de Agroecologia e Desenvolvimento Sustentavel**, v.10, n.3, p.07-12, 2015.

BRASIL. Lei nº. 12.651, de 25 de maio de 2012. **Diário Oficial da União,** Brasília, 2012. Disponível em: http://www.planalto.gov.br/ccivil\_03/\_Ato20112014/2012/Lei/L 12651.html

CEPRO. **Piauí: Caracterização do quadro natural**. Teresina, PI:

Fundação CEPRO, 1996.

COSTA, F.H.S. et al. Análise temporal de NDVI e mapas potencias naturais de erosão na região do Vale do Ribeira, São Paulo. **Simpósio Brasileiro de Sensoriamento Remoto**, p.3833-3839, 2007.

COUTINHO, V.M. et al. Mapeamento das áreas Plantadas com *Eucalyptus* spp. no Estado do Paraná. **Biofix Scientific Journal,** v. 2, n.1, p.32-43, 2017.

CRÓSTA, A.P. **Processamento Digital de Imagens de Sensoriamento Remoto.** Campinas: UNICAMP, 1993.

ESRI - Environmental Systems Research Institute. **ArcGIS 10.2: GIS by ESRI**. ESRI, 2013.

FRANÇA, L.C.J. et al. Caracterização da cobertura vegetal e uso do solo no município de Uruçuí, Piauí, Brasil. **Revista Nativa**, v.5, n.5, p.337-341, 2017.

FRANÇA, L.C.J. et al. Elaboração de Carta de Risco de Contaminação por Agrotóxicos para a Bacia do Riacho da Estiva, Brasil. **Floresta e Ambiente,** v.23, n.4, p. 63-474, 2016.

IBGE – INSTITUTO BRASILEIRO DE GEOGRAFIA E ESTATÍSTICA. **Manual Técnico da Vegetação Brasileira**. 2. ed. Rio de Janeiro, 2012.

IBGE – INSTITUTO BRASILEIRO DE GEOGRAFIA E ESTATÍSTICA. **Mapa de solos do Brasil**. Rio de Janeiro: IBGE, 2001.

JENSEN, J.R. **Sensoriamento remoto do ambiente: uma perspectiva em recursos terrestres**. 2009.

LOBATO, R. et al. Índice de vegetação por diferença normalizada para análise da redução da mata atlântica na região costeira do distrito de Tamoios – Cabo Frio/RJ. **Caderno de Estudos Geoambientais**, v.1, n.1, p.14-22, 2010.

LOPES, F.; ZANARDI, R.P. Utilização de imagens CBERS-2 no estudo comparativo da cobertura vegetal da região dos Campos de Cima da Serra – município de Vacaria/RS. **XIII Simpósio Brasileiro de Sensoriamento Remoto**, p.947-952, 2007.

MORAIS, M.S. et al. Análise temporal do uso e ocupação do terreno do Parque Estadual do Biribiri e de sua Zona de Amortecimento, município de Diamantina, Minas Gerais. **Cadernos de Geografia**, v.26, n.46, 2016.

NASCIMENTO, T.V.; FERNANDES, L.L. Mapeamento do uso e ocupação do solo em uma pequena bacia hidrográfica da Amazônia. **Ciência e Natura,** v.39, n.1, p.170-178, 2017.

NOVO, E.M.L.M. **Sensoriamento remoto: princípios e aplicações**. São Paulo: Edgard Blucher, 2008.

PISANI, R.J. et al. Relações entre o método Maxver e NDVI para classes de uso do solo na Sub-Bacia do Rio das Pedras Itatinga – SP. **Revista Científica Eletrônica de Agronomia**, v.22, n.2. 2012.

POELKING, E.L. et al. Imagens CBERS na geração de NDVI no estudo da dinâmica da vegetação em período de estresse hídrico. **Simpósio Brasileiro de Sensoriamento Remoto**, p.4145-4150,

2007.

REYDON, P.B.; MONTEIRO, L.S.M. **Ocupação do Cerrado Piauiense: um processo de valorização fundiária.** 2004. Disponível em: https://sites.ifpi.edu.br/ahoru/wp-content/ uploads/2017/05/REYDON-MONTEIRO-ocupa%C3%A7%C3%A3o -cerrado-piauiense.pdf

RIBEIRO, J.F.; WALTER, B.M.T. As principais fitofisionomias do bioma Cerrado. In: SANO, S.M.; ALMEIDA, S.P.; RIBEIRO, J.F. (eds.). **Cerrado: ecologia e flora**. Brasília: Embrapa Informação Tecnológica, 2008.

SANTOS, A.R. et al. **Geotecnologias aplicadas aos recursos florestais**. Alegre: CAUFES, 2012.

SANTOS, R. et al. Dinâmica e fragmentação florestal na sub-bacia do médio Iguaçu (PR) no período de 2000 a 2015. **Biofix Scientific Journal**, v.2, n.2, p.76-85, 2017.

SILVA, J.B.L. et al. Evolução Temporal do Desmatamento na Bacia do Riacho da Estiva, Piauí. **Engenharia na Agricultura**, v.23, n.4, 2015.

[VAEZA,](http://lattes.cnpq.br/3391402320527326) R.F. et al. Uso e ocupação do solo em bacia hidrográfica urbana a partir de imagens orbitais de alta resolução. **Floresta e Ambiente**, v.17, p.23-29, 2010.

> *Recebido em 16/01/2018 Aceito em 14/02/2018*